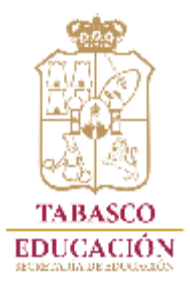

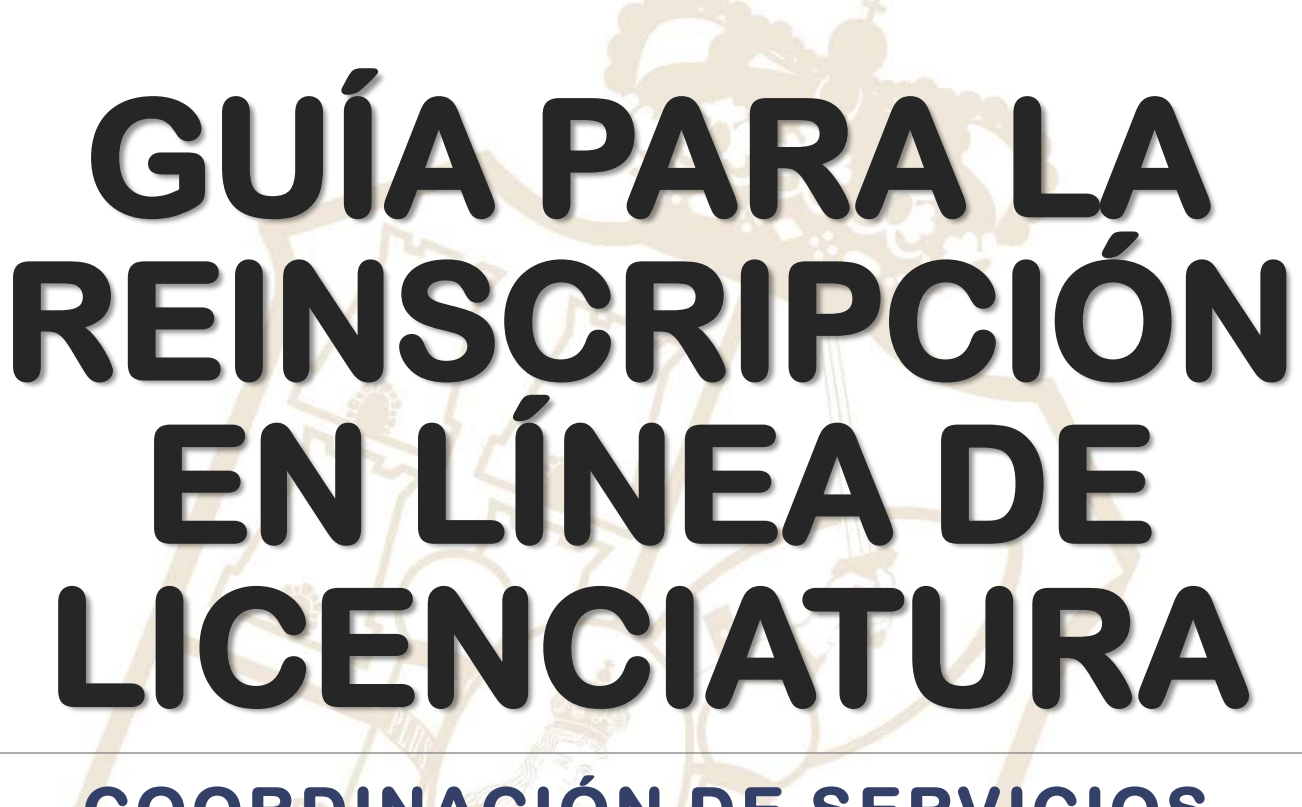

### COORDINACIÓN DE SERVICIOS **ESCOLARES**

**16 - ENERO - 2020** 

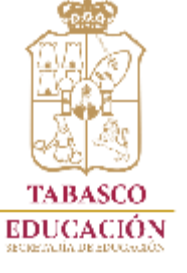

**111 Autocolous Contractor** 

# **Ingresa al link de la pagina de la UPN Unidad 271 Tabasco:**

# <https://www.upntabasco.edu.mx/>

● upntabasco.edu.mx/index.php?start=60

 $\oplus$   $\uparrow$   $\oplus$   $\oplus$   $\oplus$   $\oplus$ 

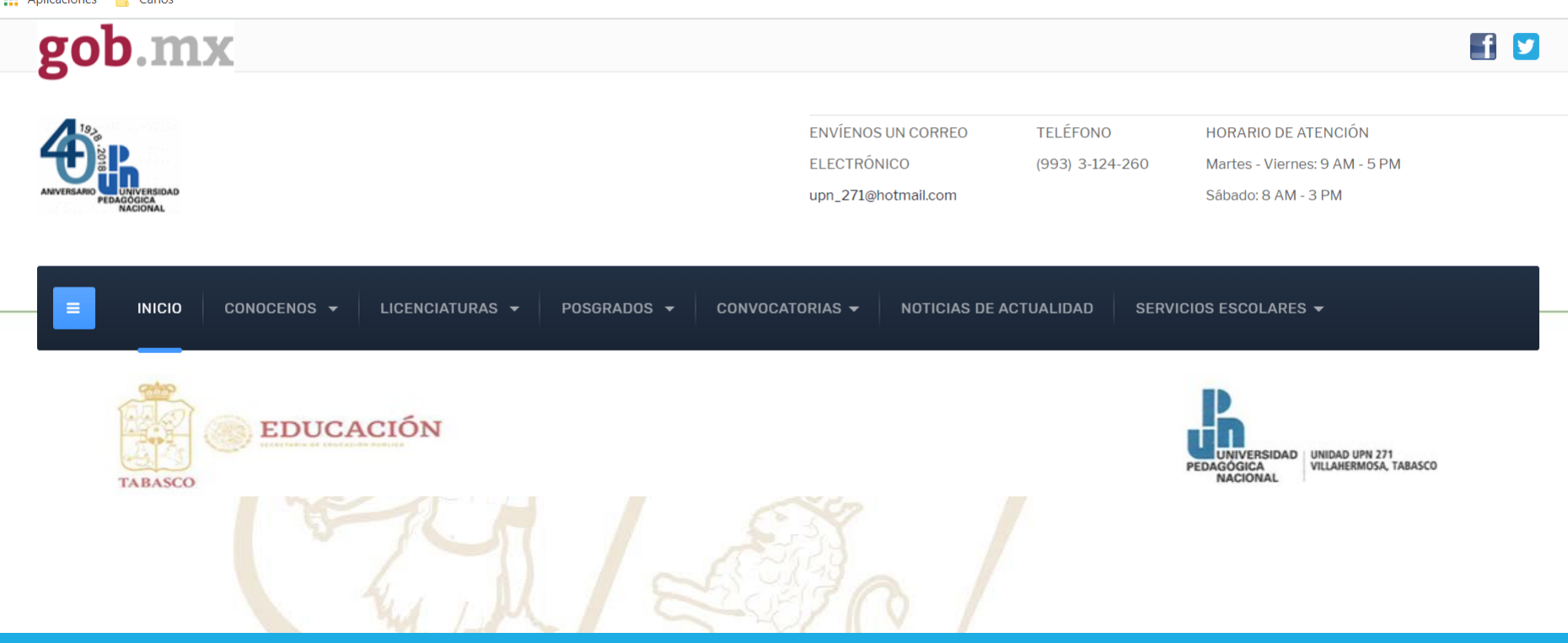

### RSIDAD PEDAGÓGICA NACIONAL UN

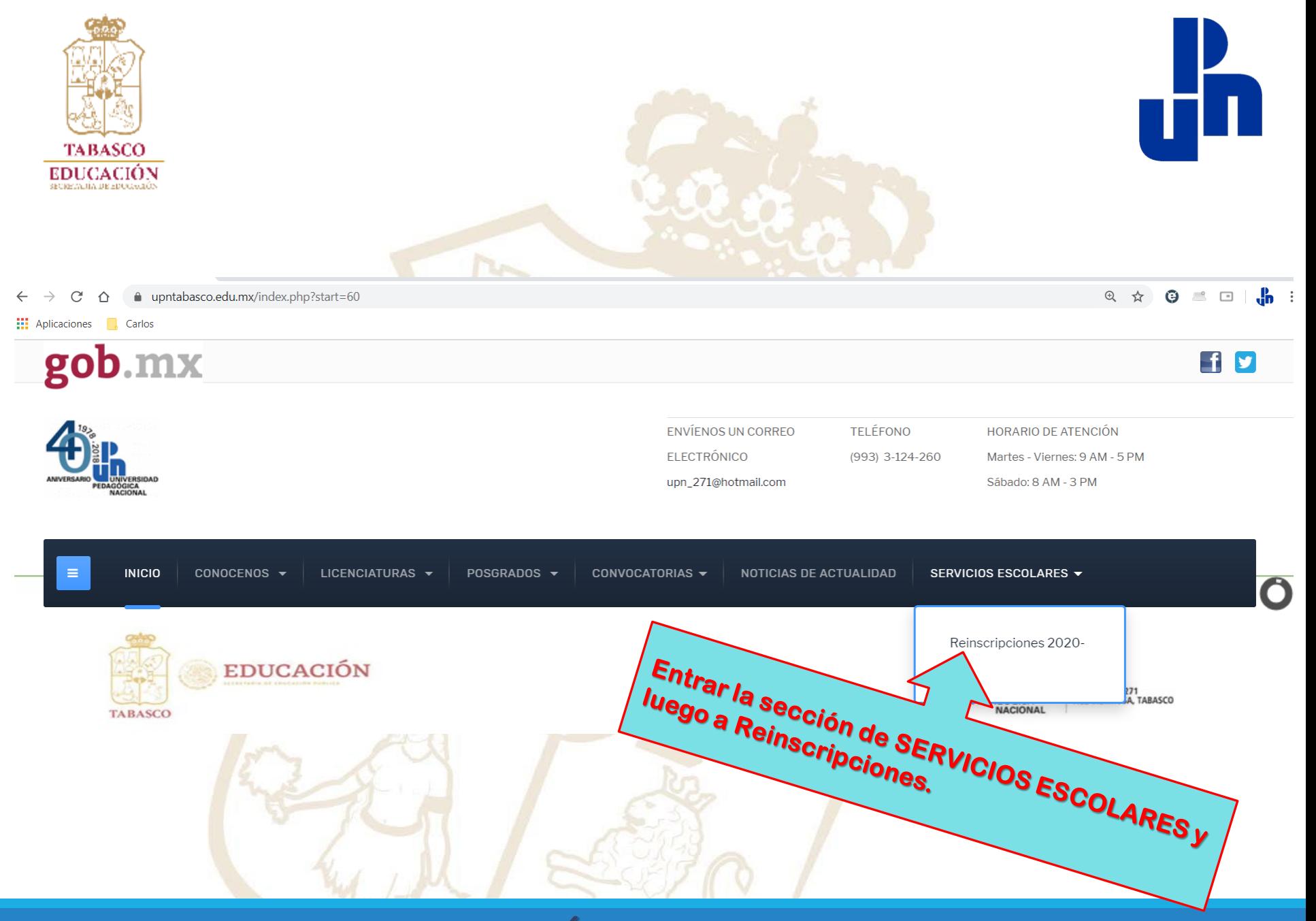

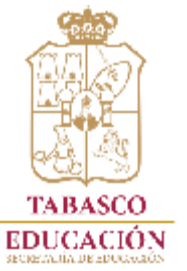

# **Ingresa al link de REINSCRIPCIONES de la UPN Unidad 271 Tabasco:**

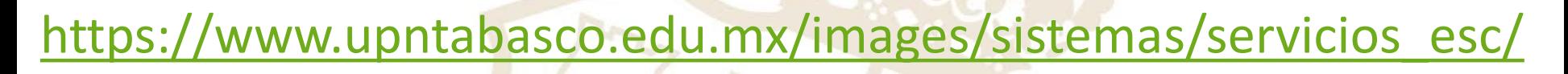

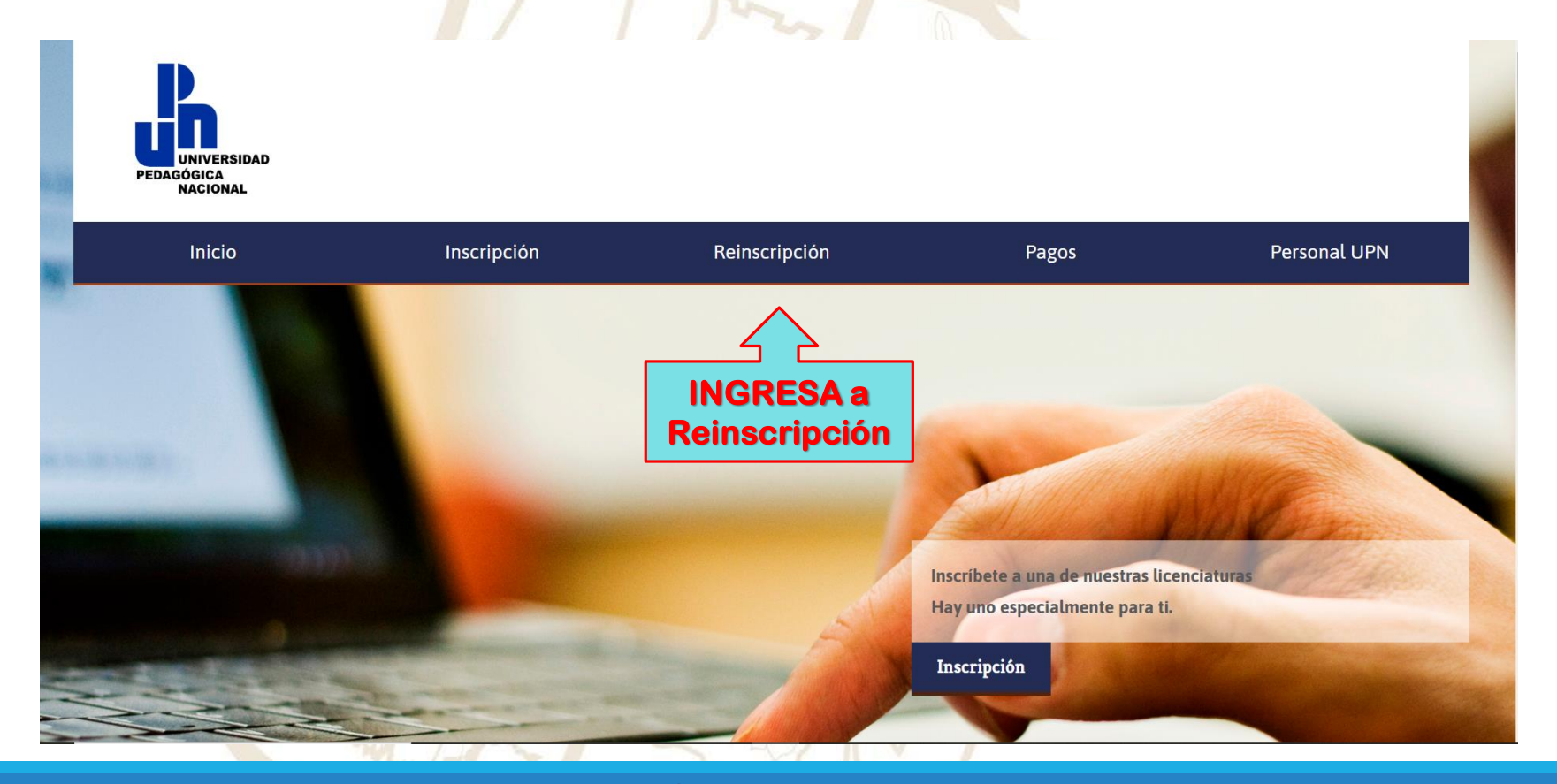

## INGRESA TU NÚMERO DE AUTORIZACIÓN

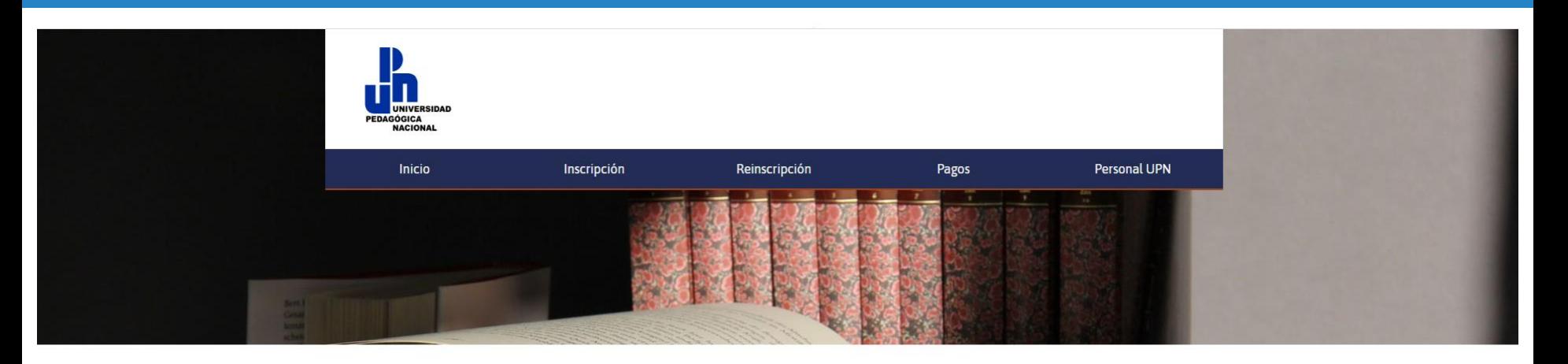

### Registro para Reinscripción

### Ingresa tus datos personales

**TABASCO EDUCACIÓN**  Los campos marcados con " son obligatorios. Es indispensable que escribas correctamente tus datos ya que estos seran usados para la elaboracion de la "HOJA DE INSCRIPCIÓN O REINSCRIPCIÓN".

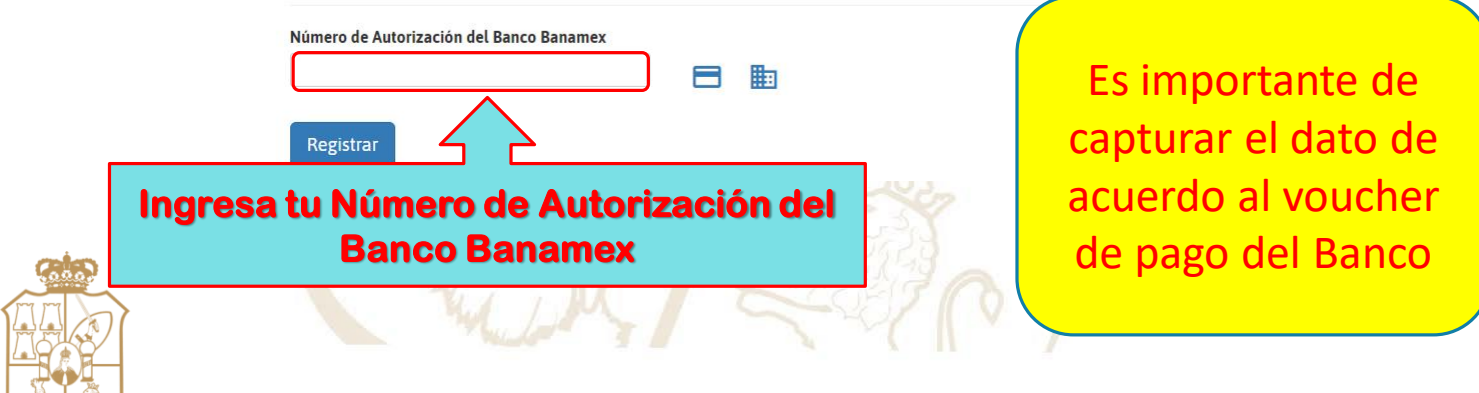

### DONDE LOCALIZAR TU NÚMERO DE AUTORIZACIÓN

**Voucher Cajero** Automático

#### citibanamex<sup>29</sup>

BANCO NACIONAL DE MEXICO, S. A.

VILLA HERMOSA, TAB

**FECHA** HORA ID ATM 16/10/2019 17:01:12 000005447 SAB TIERRA COLORADA CAJERO: NO. DE TARJETA: OPERACION: 0271-05286

#### Deposito

CUENTA: CUENTA DE CHEQUES 556-5972636 Nombre: UNIVERSIDAD PEDAGOGICA

**NACIONAL** 

Monto del deposito:  $$1,200.00$ MONTO INSERTADO: \$ 1,200.00

#### MONTO INSERTADO:

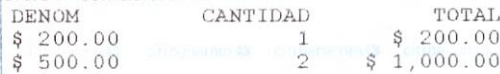

NUMERO DE AUTORIZACION: 376883 FECHA DE LA TRANSACCION: 16/10/

ESTE RECIBO ES COMPROBANTE DE SU DEPOSITO

#### **Voucher Ventanilla**

### BANCO NACIONAL DE MEXICO, S.A.

SUCURSAL: 4115 TIERRA COLORADA, VILLA HERM, TAB 3/JAUN/11:55:40 A OR DE OCTUBRE DE 2019

DEPOSITO A CHECLES EN EFECTIVO

SUC: 556 CTA: 5972598 CTE: UNIVERSIDAD PEDAGOGICA NACIONAL AUT: 577515

IMPORTE: \$1,800.00 **IMPORTE TOTAL: \$1,800.00** 

FORMA DE PAGO / COBRO

IMPORTE TOTAL M.N.: \$1,800.00

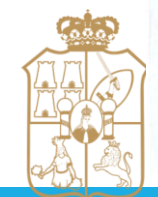

**\*\*\*\* ESTIMADO CLIENTE \*\*\*\*** ES IMPORTANTE VALIDAR QUE LOS DATOS IMPRESOS CORRESPONDEN A LA OPERACION SOLICITADA

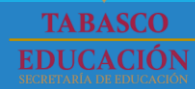

# INGRESA TU NÚMERO DE AUTORIZACIÓN

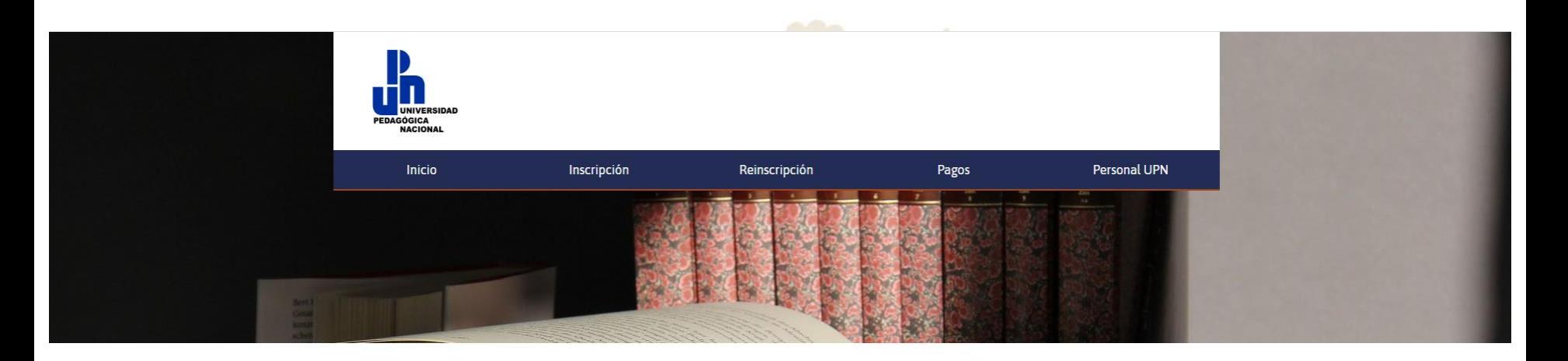

### Registro para Reinscripción

### Ingresa tus datos personales

Los campos marcados con " son obligatorios. Es indispensable que escribas correctamente tus datos ya que estos seran usados para la elaboracion de la "HOJA DE INSCRIPCIÓN O REINSCRIPCIÓN"

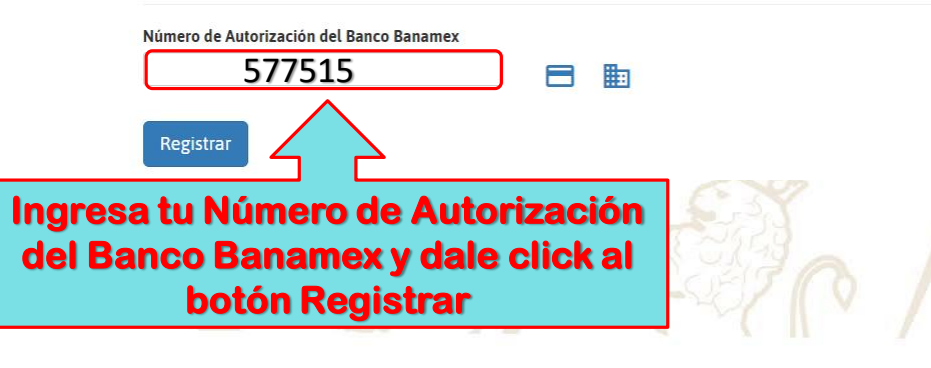

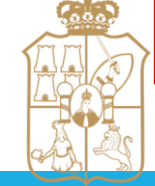

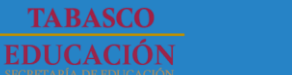

# **INGRESA TU MATRÍCULA**

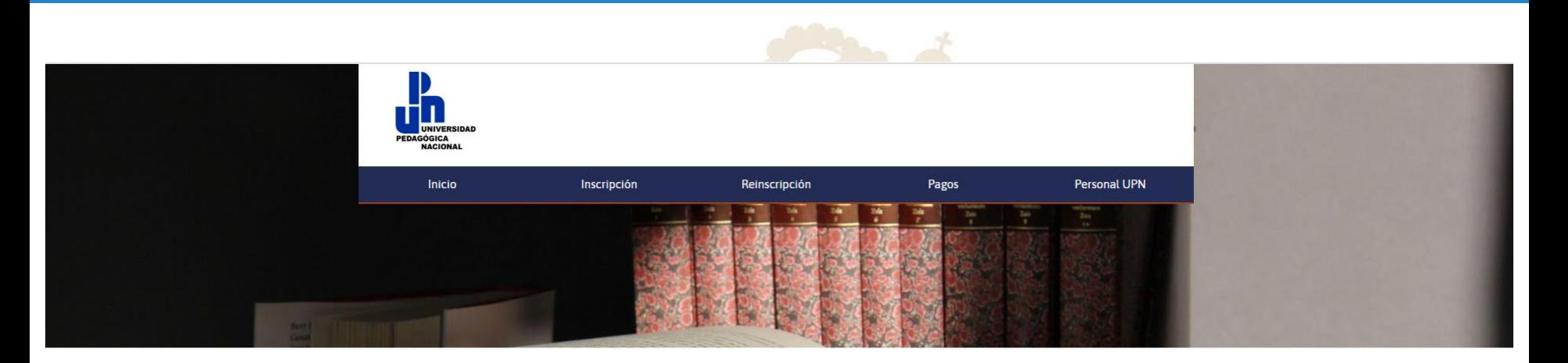

### Registro para Reinscripción

#### Ingresa tus datos personales

Los campos marcados con " son obligatorios. Es indispensable que escribas correctamente tus datos ya que estos seran usados para la elaboracion de la "HOJA DE INSCRIPCIÓN O REINSCRIPCIÓN"

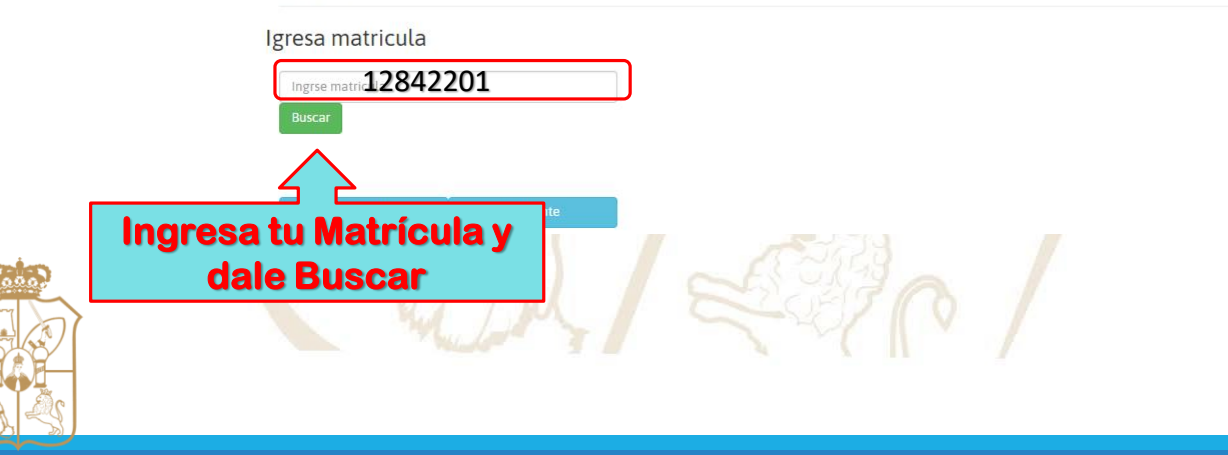

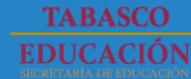

## **INGRESA TU MATRÍCULA**

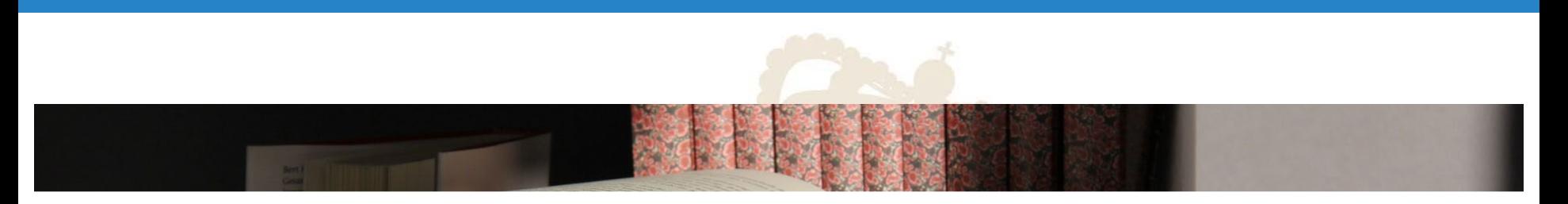

### Registro para Reinscripción

#### Ingresa tus datos personales

Los campos marcados con "" son obligatorios. Es indispensable que escribas correctamente tus datos va que estos seran usados para la elaboracion de la "HOJA DE INSCRIPCIÓN o REINSCRIPCIÓN"

#### Igresa matricula

**TABASCO EDUCACIÓN** 

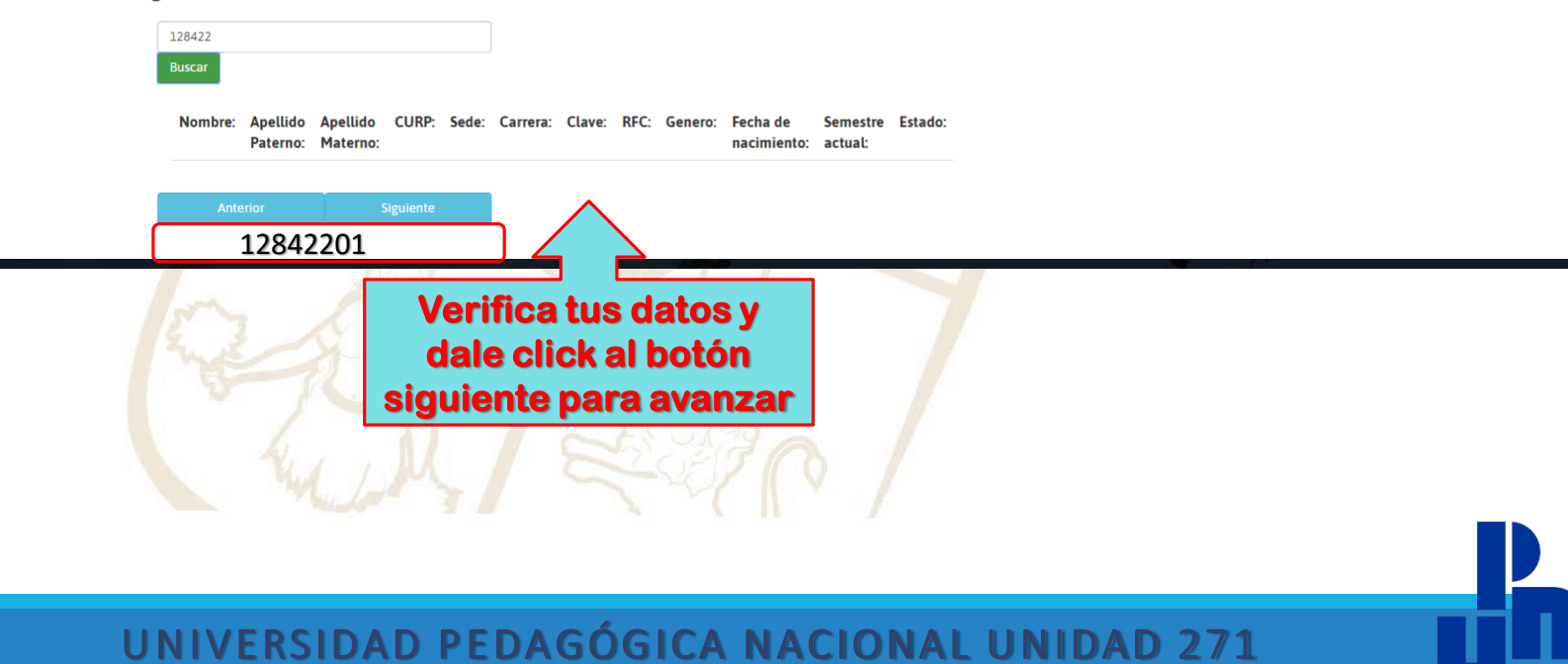

### **2SUFRE DE ALGUNA DISCAPACIDAD?**

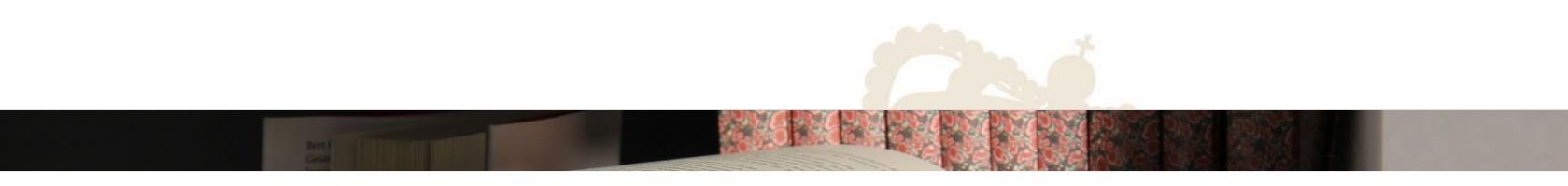

### Registro para Reinscripción

#### Ingresa tus datos personales

Los campos marcados con " son obligatorios. Es indispensable que escribas correctamente tus datos ya que estos seran usados para la elaboracion de la "HOJA DE INSCRIPCIÓN O REINSCRIPCIÓN".

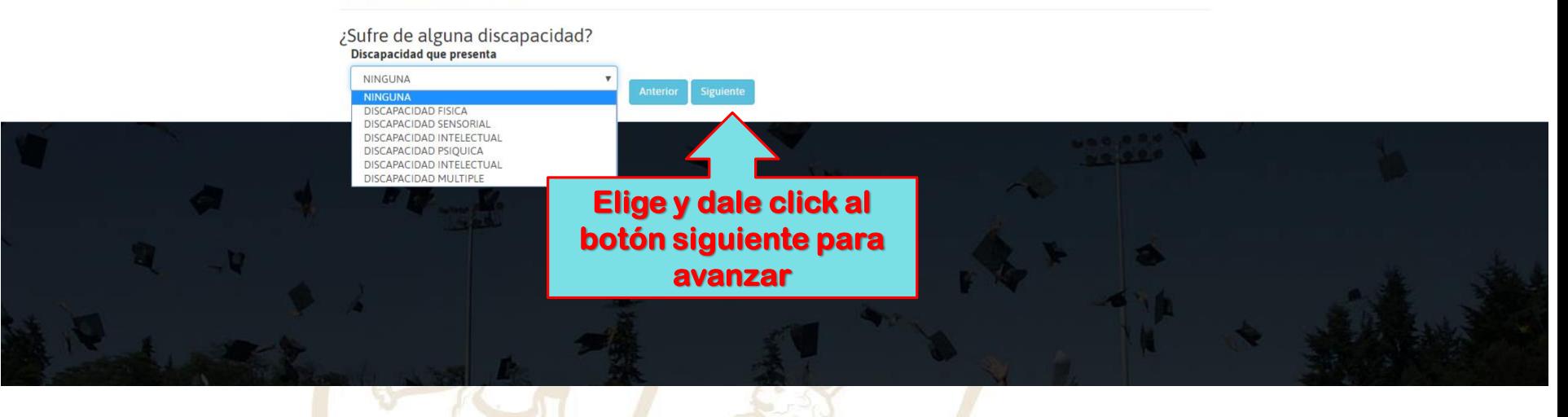

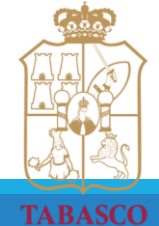

**EDUCACIÓN** 

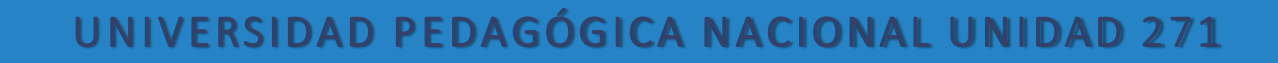

### **INGRESA TUS DATOS PERSONALES**

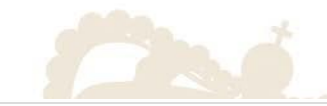

### Registro para Reinscripción

#### Ingresa tus datos personales

Los campos marcados con " son obligatorios. Es indispensable que escribas correctamente tus datos ya que estos seran usados para la elaboracion de la "HOJA DE INSCRIPCIÓN o REINSCRIPCIÓN'

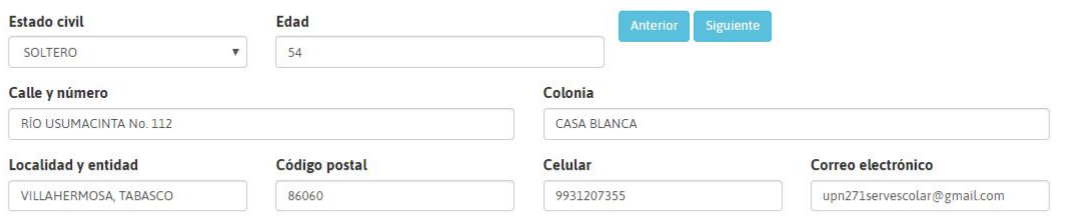

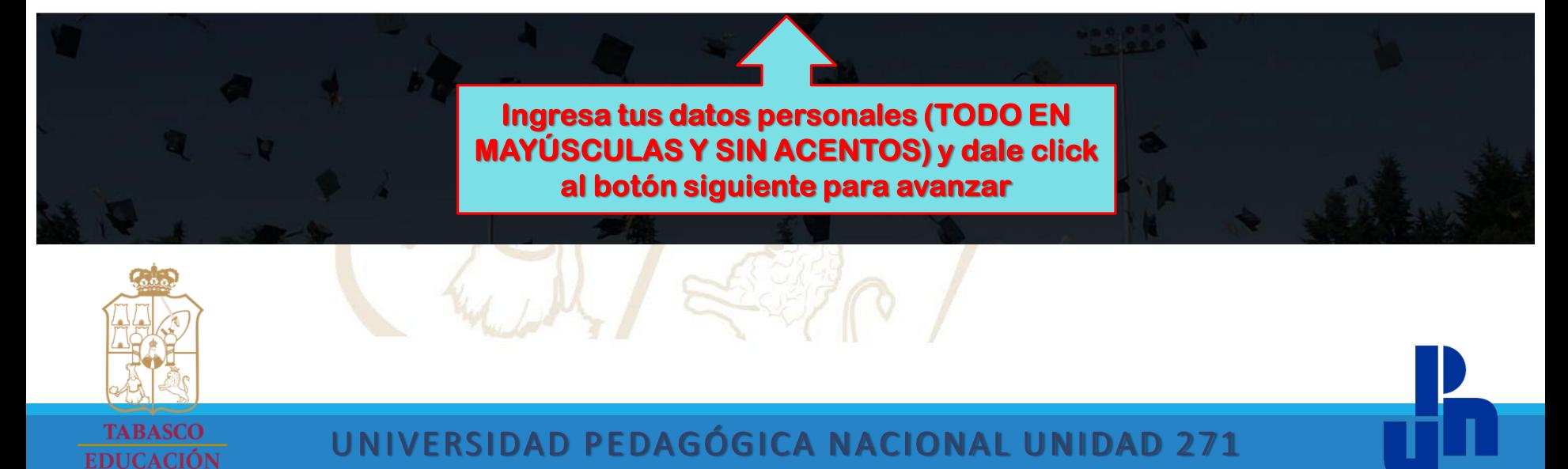

### **USTED TRABAJA**

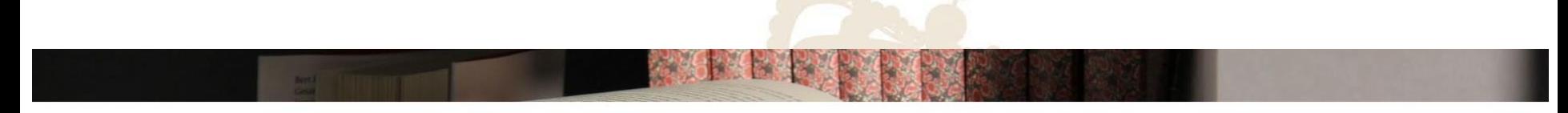

### Registro para Reinscripción

#### Ingresa tus datos personales

Los campos marcados con " son obligatorios. Es indispensable que escribas correctamente tus datos ya que estos seran usados para la elaboracion de la "HOJA DE INSCRIPCIÓN o REINSCRIPCIÓN'

¿Usted trabaja?

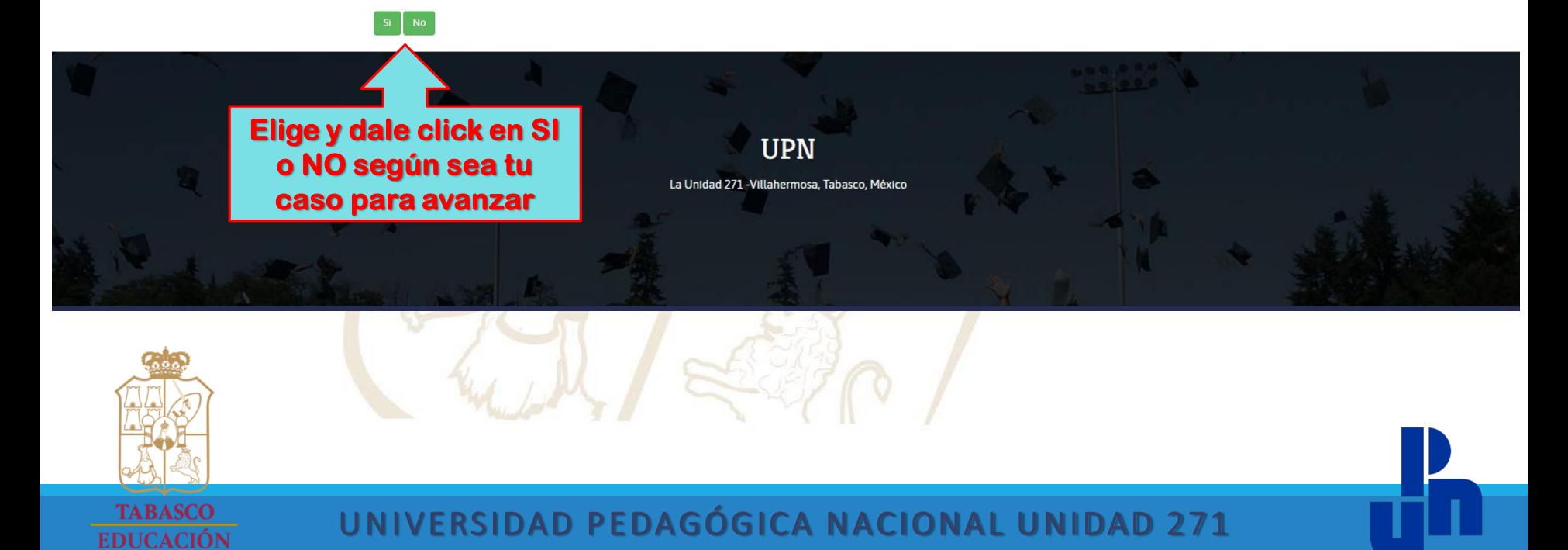

### **INGRESA TUS DATOS LABORALES**

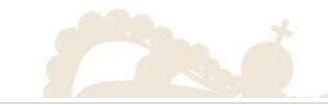

### Registro para Reinscripción

#### Ingresa tus datos personales

Los campos marcados con "' son obligatorios. Es indispensable que escribas correctamente tus datos ya que estos seran usados para la elaboracion de la "HOJA DE INSCRIPCIÓN o REINSCRIPCIÓN'

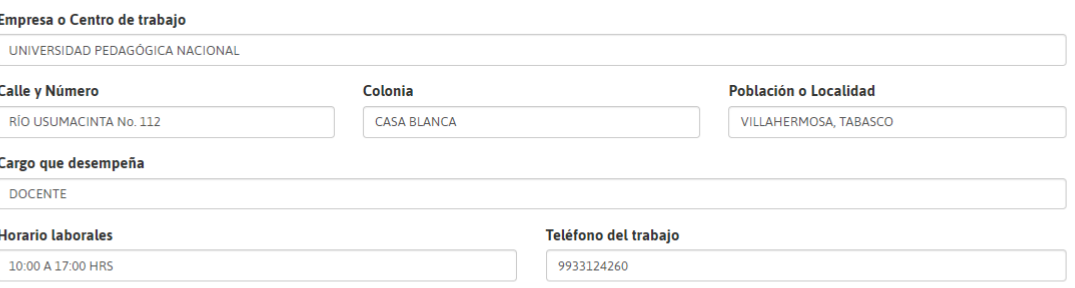

**Anterior** 

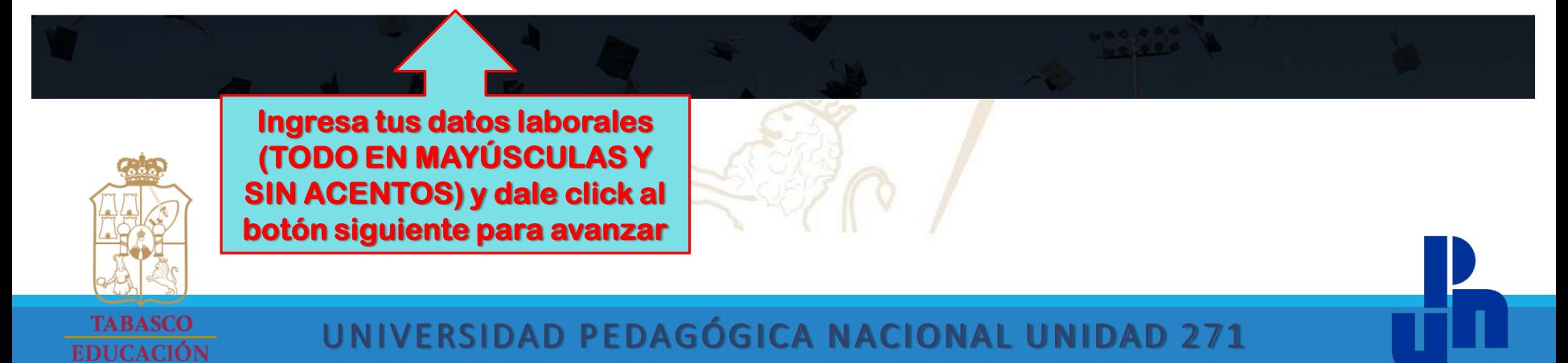

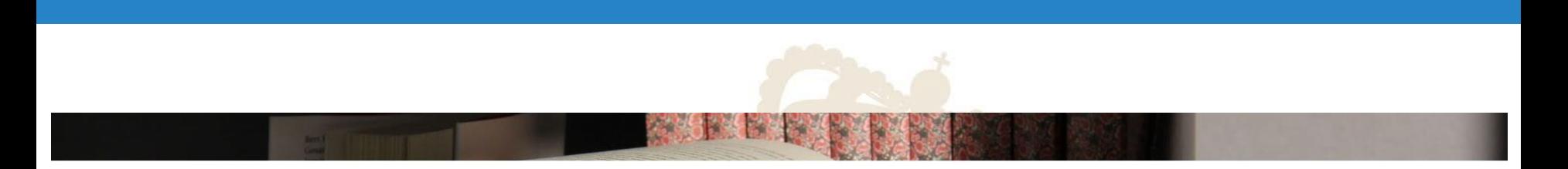

### Registro para Reinscripción

#### Ingresa tus datos personales

Los campos marcados con " son obligatorios. Es indispensable que escribas correctamente tus datos ya que estos seran usados para la elaboracion de la "HOJA DE INSCRIPCIÓN O REINSCRIPCIÓN"

Periodo escolar ¿Alumno regular? Siguien Especifique **Periodo anterior** FEBRERO 2020 - JULIO 2020 SI. **Si eres alumno regular dale click al botón siguiente para avanzar, si no deberás acudir a la Coordinación de**  La Unidad **Servicios Escolares para terminar tu proceso**

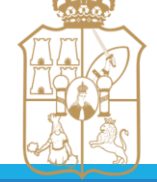

**TABASCO EDUCACIÓN** 

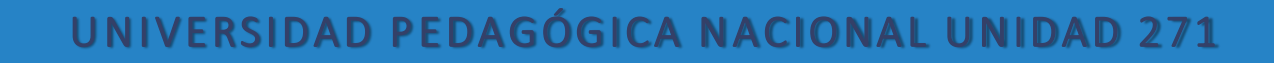

### ELIJE TU SEMESTRE A CURSAR Y TU ESPECIALIDAD

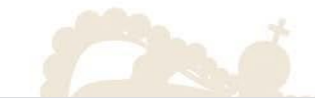

### Registro para Reinscripción

#### Ingresa tus datos personales

**EDUCACIÓN** 

Los campos marcados con " son obligatorios. Es indispensable que escribas correctamente tus datos ya que estos seran usados para la elaboracion de la "HOJA DE INSCRIPCIÓN o REINSCRIPCIÓN"

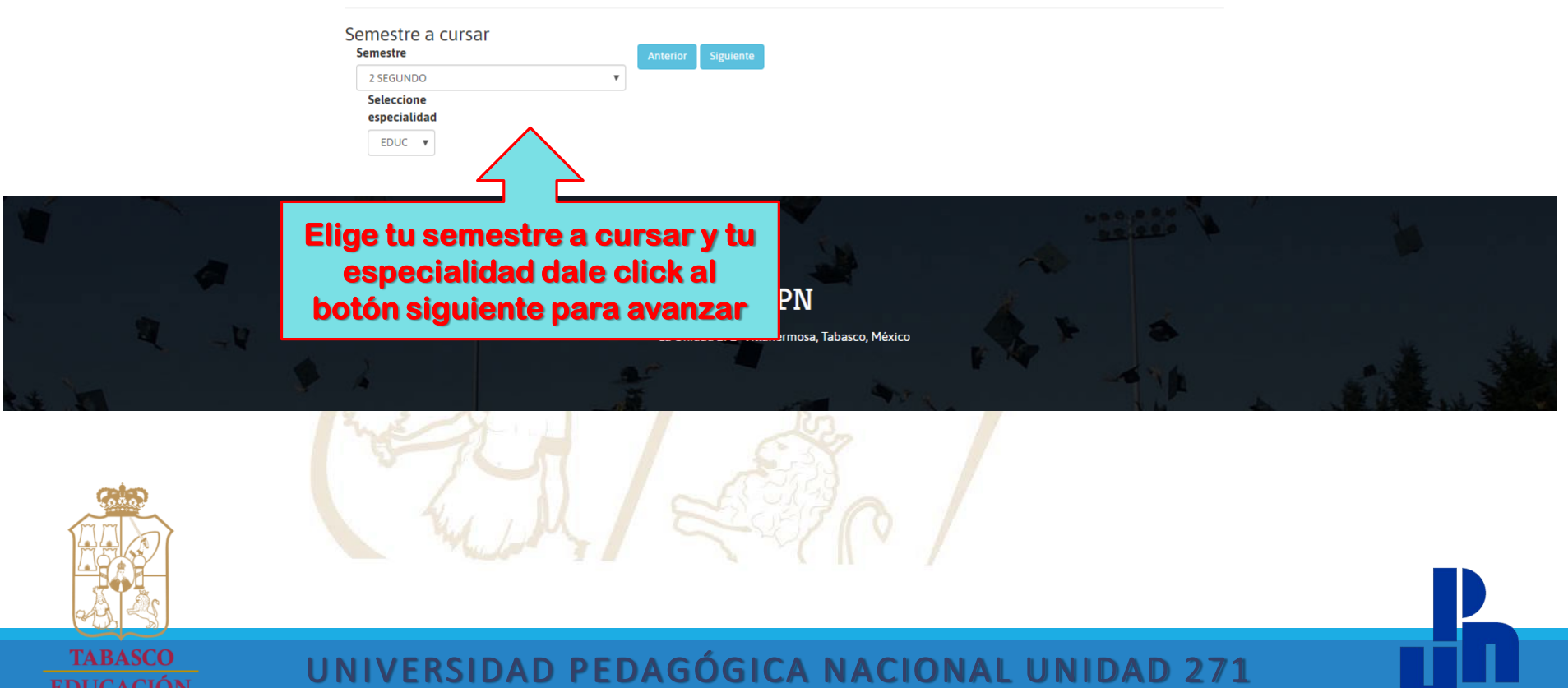

### USTED CURSARÁ LAS SIGUIENTES MATERIAS

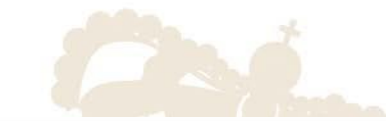

### Registro para Reinscripción

#### Ingresa tus datos personales

Los campos marcados con "" son obligatorios. Es indispensable que escribas correctamente tus datos ya que estos seran usados para la elaboracion de la "HOJA DE INSCRIPCIÓN o REINSCRIPCIÓN

Usted cursará las siguientes materias **Nombre** Clave SEMINARIO DE TITULACI?N II 1980 PRACTICAS PROFESIONALES 3 1983 CURRICULUM Y ORGANIZACI?N DE EDUC. INICIAL FORMAL 1993 CURRICULUM Y ORGANIZACION EN LA EDUC. NO FORMAL 1994 LA PROGRAMACION CURRICULAR Y LA DIDACTICA 1995

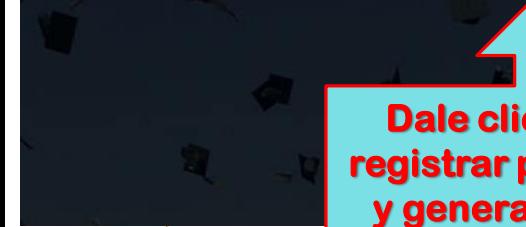

Dale click al botón registrar para avanzar y generar la hoja de reinscripción en PDF

**REGISTRAR** 

**UPN** 

La Unidad 271 - Villahermosa, Tabasco, México

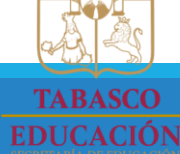

### **DESCARGAR TU FORMATO E IMPRIMIR 3 VECES EN UNA SOLO HOJA POR AMBOS LADOS**

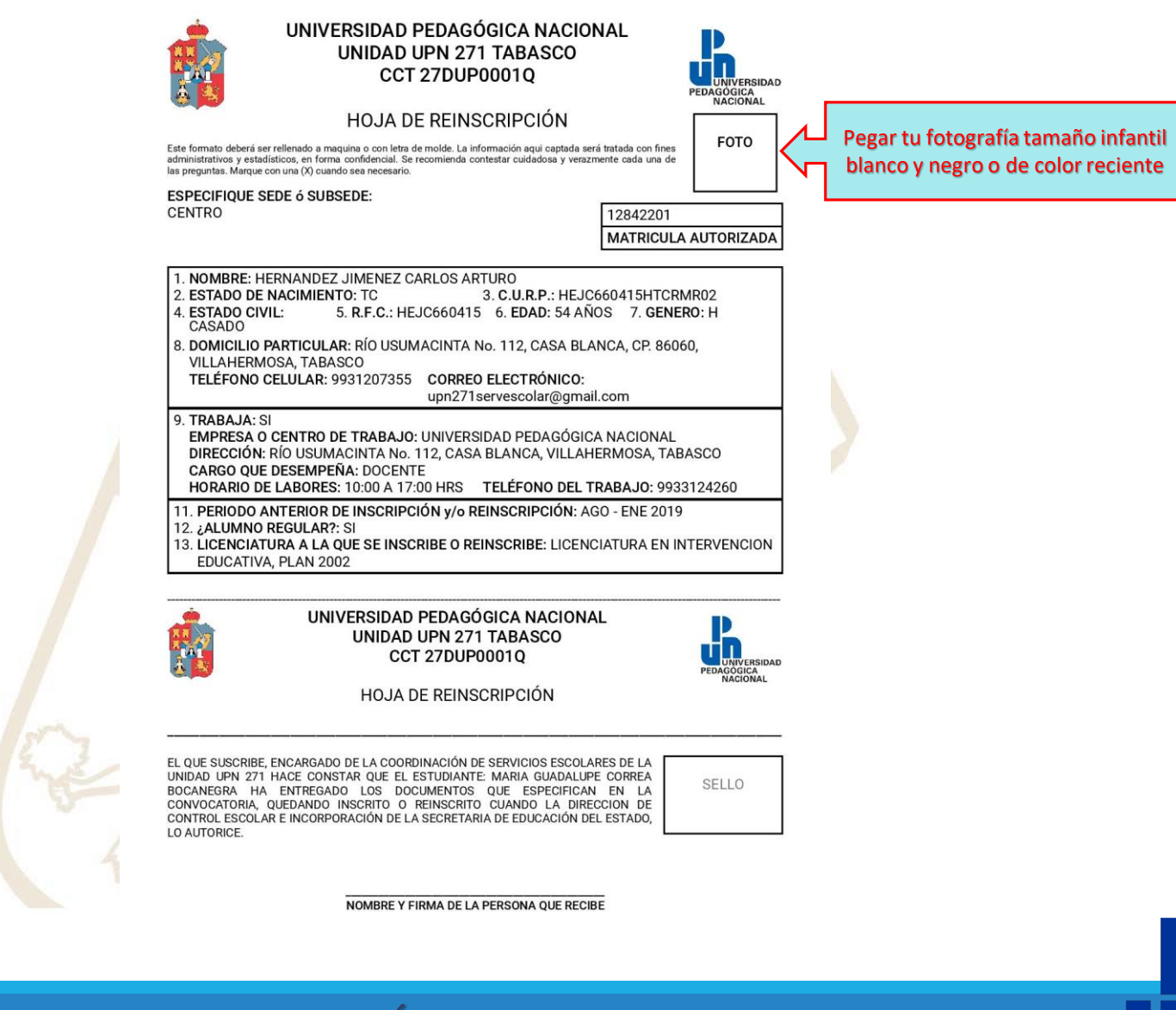

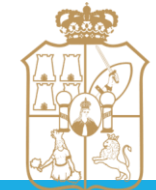

**TABASCO EDUCACION** 

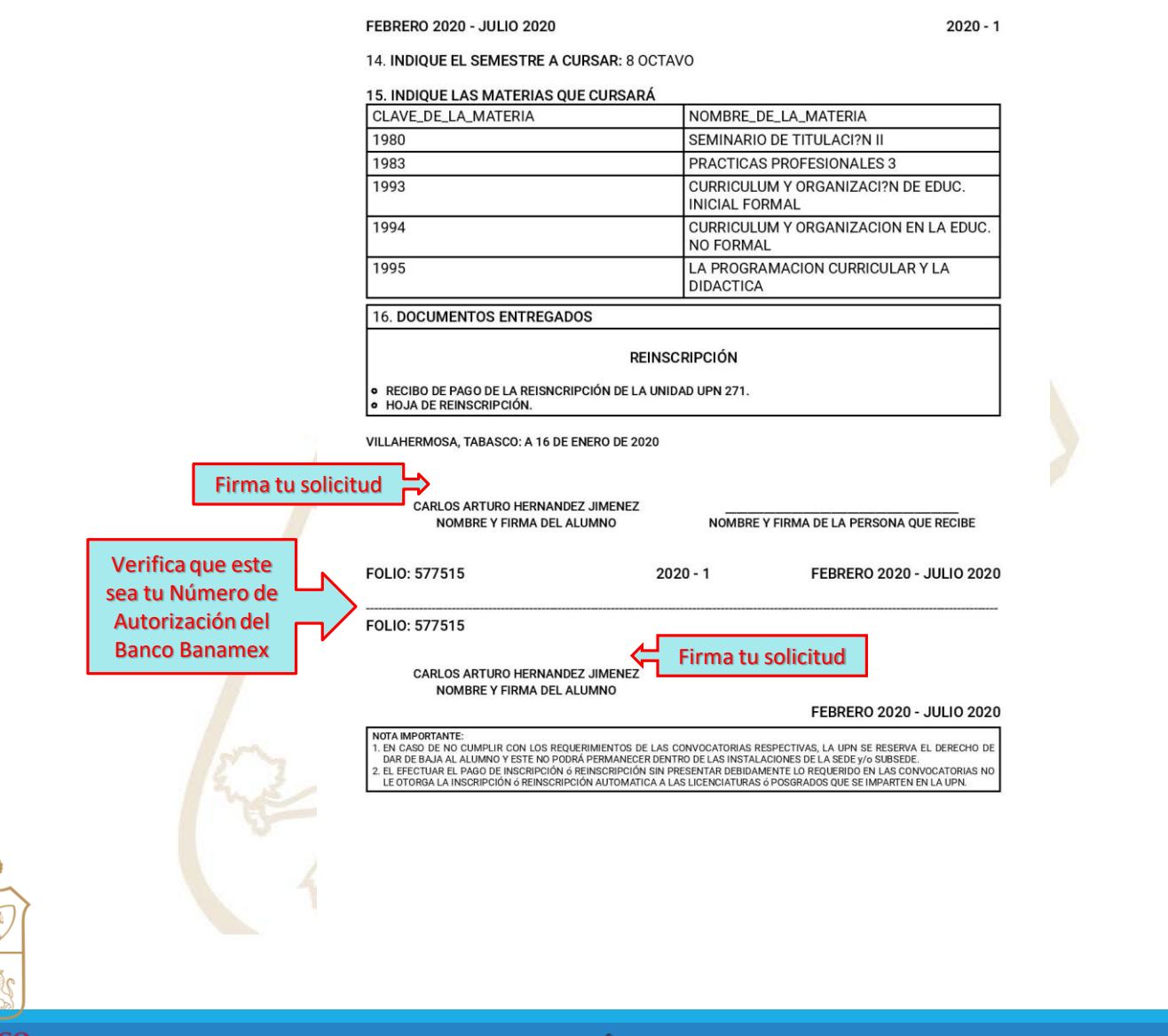

**TABASCO EDUCACIÓN** 

### CULMINAR TU PROCESO DE REINSCRIPCIÓN

**Cuando hallas terminado tu registró e imprime tu formato (3 veces) deberás acudir con ellos y tu voucher de pago a la Coordinación de Servicios Escolares para culminar tu proceso de reinscripción al semestre 2020-1 (Febrero – Julio 2020), de acuerdo al calendario de reinscripciones de tu licenciatura.**

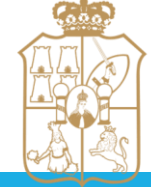

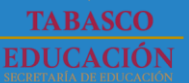